# **BỘ 10 ĐỀ KIỂM TRA 1 TIẾT HỌC KÌ 1 MÔN TIN HỌC 6 CÓ ĐÁP ÁN CHI TIẾT**

**1. Đề kiểm tra 1 tiết học kì 1 môn Tin 6 – Số 1**

**TRƯỜNG THCS PHAN ĐĂNG LƯU ĐỀ KIỂM TRA 1 TIẾT HỌC KÌ 1**

**MÔN TIN HỌC 6**

**NĂM HỌC 2019-2020**

**Thời gian: 45 phút**

## **PHẦN TRẮC NGHIỆM**

**Câu 1:** Thông tin trong máy tính cần được biểu diễn dưới dạng

- A. âm thanh
- B. hình ảnh
- C. dãy bit
- D. văn bản
- **Câu 2:** Dãy bit là dãy chỉ gồm
- A. 0 và 1
- B. 2 và 3
- C. 4 và 5
- D. 6 và 7

**Câu 3:** Cấu trúc chung của máy tính điện tử gồm các khối chức năng

- A. Bộ xử lý trung tâm (CPU)
- B. Bộ nhớ
- C. Thiết bị vào/ra
- D. Cả 3 đáp án A, B, C

#### **Câu 4:** CPU là

- A. Trái tim của máy tính
- B. Bộ não của máy tính
- C. Cả A, B đều đúng
- D. Cả A, B đều sai

**Câu 5:** Những khả năng to lớn nào đã làm cho máy tính trở thành một công cụ xử lí thông tin hữu hiệu?

A. Tính toán nhanh, độ chính xác cao;

- B. Lưu trữ lớn, có năng lực tư duy như con người;
- C. Nhận biết được tất cả các loại thông tin như con người;
- D. Tính toán nhanh, độ chính xác cao, lưu trữ lớn.
- **Câu 6:** Ba dạng thông tin cơ bản của tin học là:
- A. Văn bản, chữ viết, tiếng nói;
- B. Văn bản, âm thanh, hình ảnh;
- C. Các con số, hình ảnh, văn bản;
- D. Âm thanh chữ viết, tiếng đàn piano.
- **Câu 7:** Đâu là thiết bị nhập dữ liệu trong các thiết bị sau
- A. bàn phím
- B. chuột
- C. Cả A, B đều đúng
- D. Cả A, B đều sai
- **Câu 8:** Windows XP là
- A. phần mềm hệ thống
- B. phần mềm ứng dụng
- C. bộ nhớ
- D. Tất cả đều sai

**Câu 9:** Quá trình xử lí thông tin ba bước đó là:

- A. Xử lí thông tin-xuất thông tin ra màn hình-in ra giấy;
- B. Nhập thông tin-xử lí thông tin-xuất thông tin
- C. Nhập thông tin-xuất thông tin-xử lí thông tin;
- D. Xử lí thông tin-in ra giấy-sửa đổi thông tin
- **Câu 10:** Đâu là các thiết bị nhập dữ liệu?
- A. Màn hình cảm ứng, loa, máy in
- B. Chuột, bàn phím, màn hình cảm ứng

C. Bàn phím, loa, máy in

D. Màn hình, máy in, bàn phím.

## **PHẦN TỰ LUẬN**

**Câu 1:** Thông tin là gì? Cho ví dụ?

**Câu 2:** Em hãy trình bày những khả năng của máy tính điện tử?

**Câu 3:** Hãy đổi các đơn vị đo lượng thông tin sau :

3 MB=………KB 0,5 GB= …MB

56 Bit=……B 3 byte =……Bit

2 MB=……GB

## **ĐÁP ÁN ĐỀ KIỂM TRA 1 TIẾT HK1 MÔN TIN 6 – SỐ 1**

## **1. PHẦN TRẮC NGHIỆM**

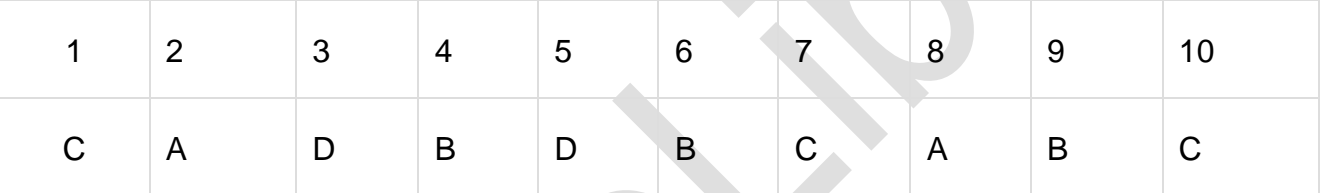

## **2. PHẦN TỰ LUẬN**

## **Câu 1:(1.5 điểm)**

- Thông tin là tất cả những gì đem lại sự hiểu biết về thế giới xung quanh (sự vật, sự kiện…) và về chính con người.

- Ví dụ: Tiếng trống trường báo cho em biết đến giờ ra chơi hay vào lớp; tín hiệu xanh đỏ của đèn giao thông cho biết khi nào có thể qua đường,... (0.5 điểm)

**Câu 2:** Những khả năng mà máy tính có thể thực hiện được là:

- + Khả năng tính toán nhanh.
- + Tính toán với độ chính xác cao.
- + Khả năng lưu trữ lớn.
- + Khả năng làm việc không mệt mỏi.

## **2. Đề kiểm tra 1 tiết học kì 1 môn Tin 6 – Số 2**

**TRƯỜNG THCS PHAN VĂN TRỊ ĐỀ KIỂM TRA 1 TIẾT HỌC KÌ 1**

**MÔN TIN HỌC 6**

#### **NĂM HỌC 2019-2020**

## **Thời gian: 45 phút**

**PHẦN TRẮC NGHIỆM (3 ĐIỂM):** Hãy khoanh tròn vào đáp án đúng .

**Câu 1:** Các thiết bị như đĩa cứng, đĩa mềm, thiết bị flash, đĩa CD,…còn được gọi là?

- A. Bộ nhớ trong
- B. Bộ nhớ ngoài
- C. RAM
- D. Cả A, B, C đều sai.
- **Câu 2:** Đơn vị nhỏ nhất để đo dung lượng là:
- A. bit
- B. byte
- C. MB (megabyte)
- D. d.GB (gigabyte)
- **Câu 3:** Hạn chế lớn nhất của máy tính hiện nay là:
- A. Khả năng lưu trữ còn hạn chế
- B. Kết nối Internet chậm
- C. Chưa nói được như con người
- D. Chưa có năng lực tư duy
- **Câu 4:** Một máy tính điện tử không có khả năng
- A. Tính toán nhanh
- B. Làm việc không mệt mỏi
- C. Lưu trữ lớn
- D. Nhận biết thông tin qua vị giác
- **Câu 5:** Nhiều công việc trong thực tế được thực hiện theo mô hình của quá trình :
- A. 1 bước
- B. 2 bước
- C. c.3 bước
- D. 4 bước
- **Câu 6:** Thao tác chính với chuột gồm có
- A. Di chuyển chuột
- B. Nháy chuột trái hoặc nháy chuột phải
- C. Kéo và thả chuột
- D. Tất cả đều đúng.

## **PHẦN TỰ LUẬN (7 ĐIỂM)**

## **Câu 1:** Tìm cặp ghép đúng (3đ):

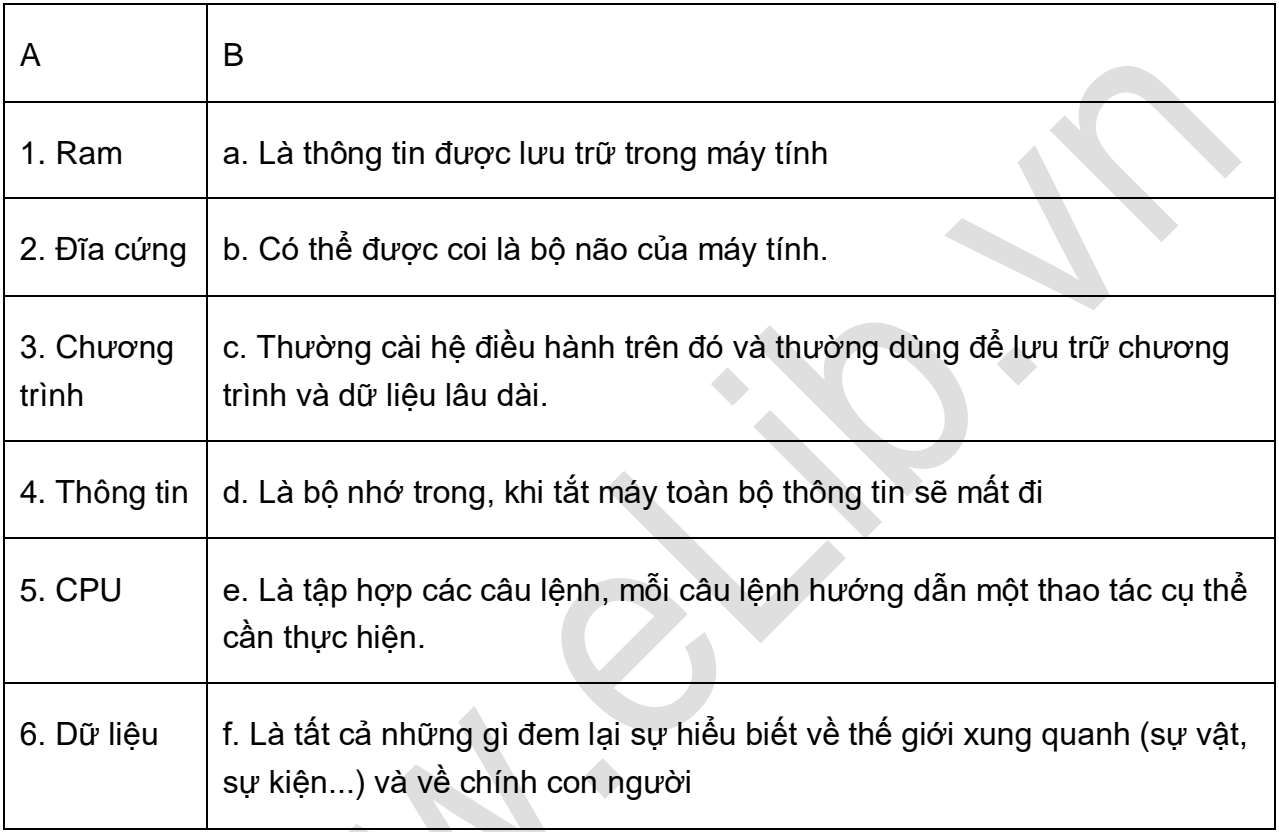

**Câu 2:** Vẽ mô hình của quá trình xử lí thông tin.

**Câu 3:** Người ta có thể dùng máy tính vào những công việc gì ?

**Câu 4:** Nêu cấu trúc chung của máy tính điện tử?

## **ĐÁP ÁN ĐỀ KIỂM TRA 1 TIẾT HK1 MÔN TIN 6 – SỐ 2**

## **1. PHẦN TRẮC NGHIỆM**

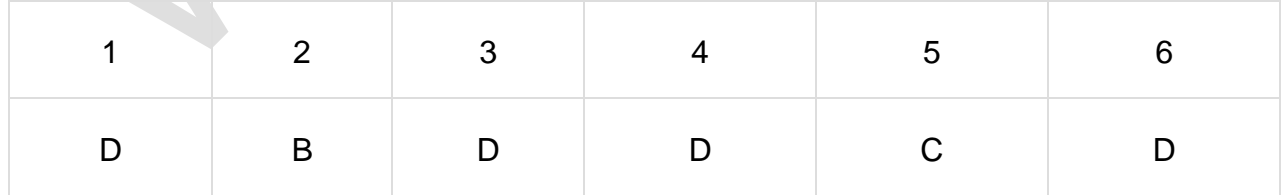

## **2. PHẦN TỰ LUẬN**

## **Câu 1:(0.5 điểm)**

1-d 2-c 3-e

## 4-f 5-b 6-a

**Câu 2:(1 điểm)** Mô hình quá trình xử lí thông tin:

#### **Thông tin vào → xử lý → Thông tin ra**

**Câu 3:(1 điểm)** Người ta có thể dùng máy tính vào các công việc sau:

- Thực hiện các tính toán
- Tự động hóa các công việc văn phòng.
- Hỗ trợ công tác quản lí.
- Công cụ học tập và giải trí.
- Điều khiển tự động và rô-bốt.
- -Liên lạc, tra cứu và mua bán trực tuyến.

**Câu 4:(1 điểm)** Cấu trúc chung của máy tính gồm 3 khối chức năng chủ yếu: bộ xử lí trung tâm (CPU), bộ nhớ, thiết bị vào và thiết bị ra (gọi tắt là thiết bị vào ra).

## **3. Đề kiểm tra 1 tiết học kì 1 môn Tin 6 – Số 3**

## **TRƯỜNG THCS BẮC THÀNH ĐỀ KIỂM TRA 1 TIẾT HỌC KÌ 1**

**MÔN TIN HỌC 6**

**NĂM HỌC 2019-2020**

#### **Thời gian: 45 phút**

**PHẦN TRẮC NGHIỆM (5 ĐIỂM):** Khoanh tròn vào chữ cái trước câu trả lời đúng nhất

**Câu 1:** Để máy tính có thể xử lý, thông tin cần được biểu diễn dưới dạng gì?

- A. Byte
- B. Bit
- C. Kilobyte
- D. Megabyte
- **Câu 2:** Bộ phận nào dưới đây được gọi là "bộ não" của máy tính?
- A. Bộ nhớ trong
- B. Bộ xử lý trung tâm
- C. Bộ nhớ chỉ đọc
- D. Bộ nhớ ngoài.

**Câu 3:** Máy tính điện tử hiện nay có thể làm được những việc nào sau đây:

#### Website: [www.eLib.vn](http://www.elib.vn/) | Facebook: eLib.vn

# **Ellib**

- A. Công cụ học tập và giải trí
- B. Liên lạc, tra cứu và mua bán trực tuyến
- C. Tự động hoá công việc văn phòng
- D. Cả, A, B, C đều đúng.
- **Câu 4:** Đâu là các thiết bị xuất dữ liệu?
- A. Màn hình, loa, máy in
- B. Chuột, máy in, màn hình
- C. Bàn phím, loa, máy in
- D. Màn hình, máy in, bàn phím.
- **Câu 5:** Máy tính gồm có những loại phần mềm nào?
- A. Phần mềm ứng dụng
- B. Phần mềm hệ thống
- C. Phần mềm tiện ích
- D. Cả A và B
- **Câu 6:** Phần mềm học tập nào sau đây dùng để luyện gõ phím bắng mười ngón?
- A. Mouse Skill
- B. Mario
- C. Solar System
- D. Typing Test
- **Câu 7:** Thông tin lưu giữ trong máy tính gọi là gì?
- A. Dữ liệu
- B. Thông tin
- C. Văn bản
- D. Tài liệu

**Câu 8:** Các thiết bị như đĩa cứng, đĩa mềm, thiết bị flash, đĩa CD,…còn được gọi là?

- A. Bộ nhớ trong
- B. Bộ nhớ ngoài
- C. RAM
- D. Cả A, B, C đều sai.

**Câu 9:** Máy tính có những khả năng nào sau đây?

- A. Tính toán nhanh
- B. Tính toán với độ chính xác cao
- C. Lưu trữ lớn
- D. Tất cả khả năng trên
- **Câu 10:** RAM còn được gọi là
- A. Bộ nhớ ROM.
- B. Bộ nhớ flash
- C. Bộ nhớ trong
- D. Bộ nhớ cứng

#### **PHẦN TỰ LUẬN**

**Câu 1:** Cấu trúc chung của máy tính gồm những khối chức năng nào? Chương trình là gì?.

**Câu 2:** Vẽ mô hình quá trình ba bước .

**Câu 3:** Thông tin là gì? Nêu các dạng cơ bản của thông tin.

## **ĐÁP ÁN ĐỀ KIỂM TRA 1 TIẾT HK1 MÔN TIN 6 – SỐ 3**

#### **1. PHẦN TRẮC NGHIỆM**

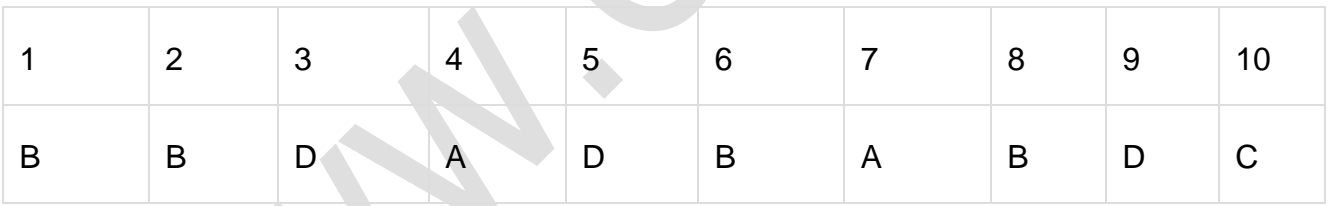

#### **2. PHẦN TỰ LUẬN**

**Câu 1:** Cấu trúc chung của máy tính điện tử gồm ba khối chức năng cơ bản:

- Bộ xử lý trung tâm
- Thiết bị vào và thiết bị ra
- Bộ nhớ

\* Chương trình là tập hợp các câu lệnh, mỗi câu lệnh hướng dẫn một thao tác cụ thể cần thực hiện.

**Câu 2:** Vẽ mô hình quá trình ba bước:

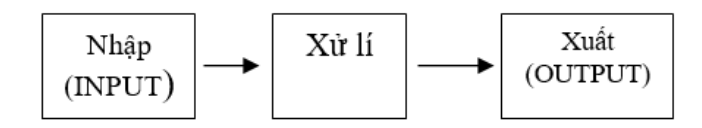

## **Câu 3:**

- Thông tin là tất cả những gì đem lại sự hiểu biết về thế giới xung quanh và về chính con người.

- Các dạng cơ bản của thông tin là: văn bản, âm thanh và hình ảnh.

## **4. Đề kiểm tra 1 tiết học kì 1 môn Tin 6 – Số 4**

## **TRƯỜNG THCS CHU VĂN AN ĐỀ KIỂM TRA 1 TIẾT HỌC KÌ 1**

**MÔN TIN HỌC 6**

## **NĂM HỌC 2019-2020**

**Thời gian: 45 phút**

**A. Trắc nghiệm:** Hãy chọn đáp án đúng nhất (4 điểm)

**Câu 1:** Để sao chép và trao đổi thông tin giữa các máy tính hiện nay người ta thường dùng các thiết bị:

A. Đĩa mềm, đĩa cứng

- B. Đĩa CD-ROM, đĩa USB, đĩa cứng
- C. Đĩa CD-ROM, đĩa USB, đĩa mềm
- D. Cả A, B và C sai
- **Câu 2:** Nút Start nằm ở đâu trên màn hình nền?
- A. Nằm trong cửa sổ My Computer
- B. Nằm tại góc của màn hình
- C. Nằm trên thanh công việc
- D. Tất cả đều đúng
- **Câu 3:** Lệnh nào sau đây dùng để Copy tệp tin?
- A. Ctrl+X
- B. Edit/Cut
- C. Edit/Paste
- D. Edit/Copy
- **Câu 4:** Khi đặt tên tệp người ta thường chú ý đến phần tên của tệp tin vì:
- A. Để gợi lên nội dung, ý nghĩa của tệp
- B. Để có tên hay

# **Ellib**

- C. Để tránh sao chép trộm
- D. Tất cả sai
- **Câu 5:** Chọn đáp án đúng nhất?
- A. Tệp tin có thể chứa trong các tệp tin khác
- B. Thư mục có thể chứa tệp tin
- C. Tệp tin luôn chứa các thư mục con
- D. Tất cả đều đúng
- **Câu 6:** Các thiết bị vào của máy tính là:
- A. Đĩa mềm, chuột, loa
- B. Bàn phím, chuột
- C. Loa và bàn phím
- D. Màn hình, máy in
- **Câu 7:** Đặc trưng của hệ điều hành Windows là gì ?
- A. Thanh công việc
- C. Màn hình Destop
- B. Nút Start
- D. Cửa sổ chương trình
- **Câu 8:** Thư mục có thể chứa bao nhiêu tệp tin?
- A. 1
- C. 20

B. 10

- D. Không hạn chế số lượng(phụ thuộc dung lượng)
- **Câu 9:** Hệ điều hành là gì?
- A. Tiện ích máy tính
- C. Phần mềm máy tính
- B. Phần mềm ứng dung
- D. Tất cả ý trên đều sai
- **Câu 10:** Thông tin trong máy tính được tổ chức dưới dạng gì?
- A. Hình nón
- C. Hình chữ nhật
- B. Hình tam giác

D. Hình cây

**Câu 11:** Để khởi động một chương trình trên hệ điều hành Windows, em thực hiện thao tác nào dưới đây?

A. Nháy nút Start ⇒ All Programs ⇒ Nháy chuột trên biểu tượng của chương trình trong bảng chọn hiện ra

- B. Gõ lệnh bằng bàn phím
- C. Nháy đúp chuột trên biểu tượng của chương trình
- D. Cả A và C đều đúng

**Câu 12:** Hãy chọn câu sai:

- A. Các tệp được tổ chức trong các thư mục trên thiết bị lưu trữ
- B. Mỗi thư mục phải chứa ít nhất một tệp
- C. Thư mục có thể chứa các tệp và các thư mục con
- D. Mỗi thư mục đều có một tên để phân biệt

**Câu 13:** Tệp tin thường chứa thông tin dạng nào?

- A. Hình vẽ, tranh, ảnh
- B. Văn bản ( nội dung của các cuốn truyện, các bức thư, bài thơ....)
- C. Âm thanh hoặc hình ảnh kết hợp âm thanh (bài hát, đoạn phim...)
- D. Chương trình
- E. Tất cả các dạng trên

**Câu 14:** Nút Start nằm ở đâu trên màn hình nền

- A. Nằm trên thanh công việc B. Nằm tại một góc của màn hình
- C. Nằm trong cửa sổ My computer D. Tất cả các phương án trên đều sai

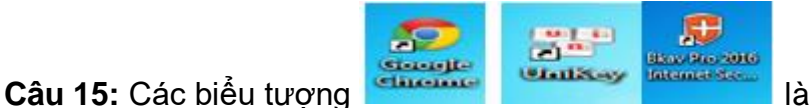

- A. Biểu tượng chương trình C. Biểu tượng tiện ích hệ thống
- B. Ở đĩa D. Biểu tượng My Computer

**Câu 16:** Windows là

- A. Phần mềm ứng dụng
- C. Hệ điều hành có giao diện đồ họa
- B. Chương trình soạn thảo văn bản
- D. Ngôn ngữ lập trình

## **PHẦN TỰ LUẬN (5 ĐIỂM)**

**Câu 1:(2,5 đ)** Hệ điều hành là gì ? Em hãy nêu nhiệm vụ chính của Hệ điều hành?

**Câu 2:(1,5 điểm)** Thiếu hệ điều hành máy tính có hoạt động được không? Em hãy giải thích lí do vì sao?

**Câu 3:(2điểm)** Hãy cho biết tên của các thao tác sau:

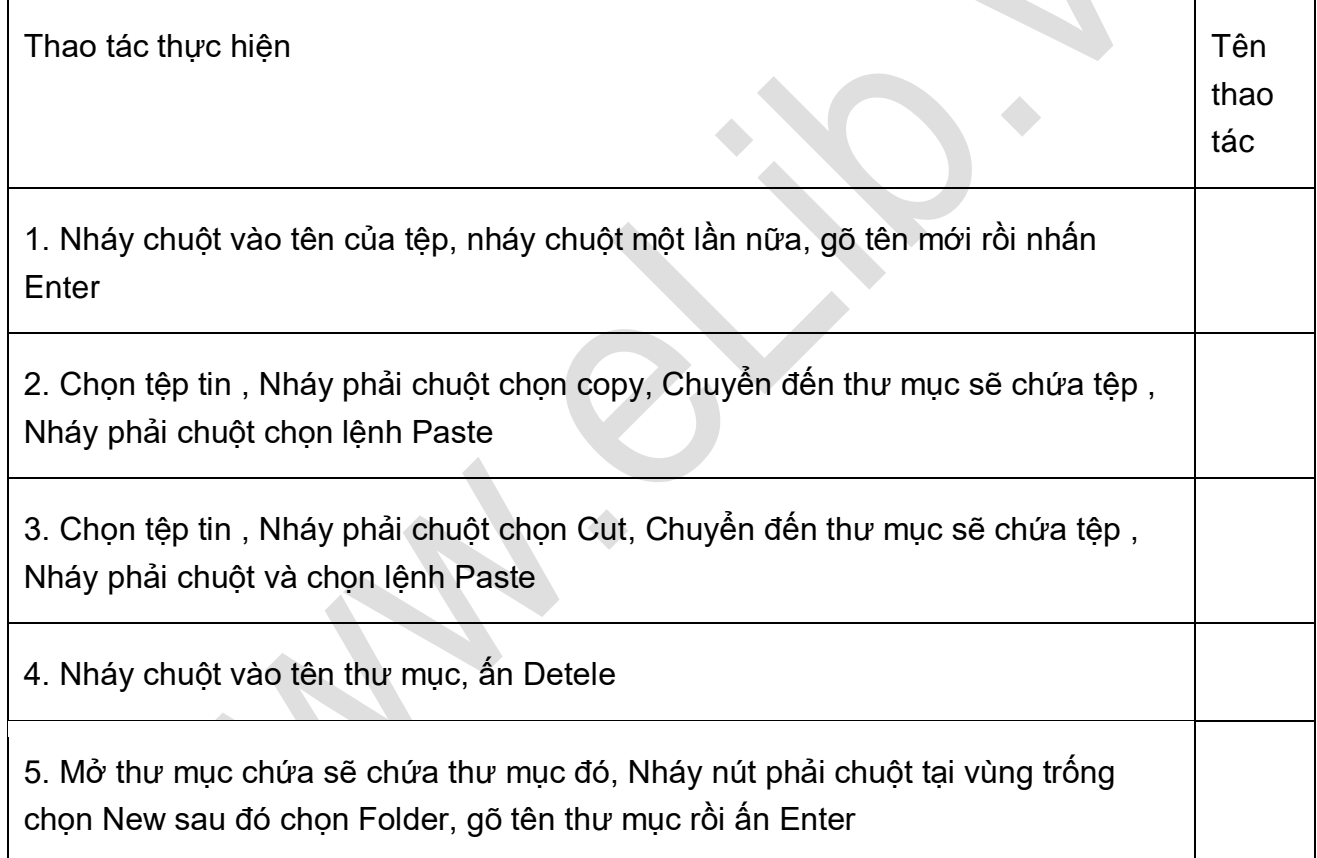

## **ĐÁP ÁN ĐỀ KIỂM TRA 1 TIẾT HK1 MÔN TIN 6 – SỐ 4**

## **A. TRẮC NGHIỆM (4 điểm)**

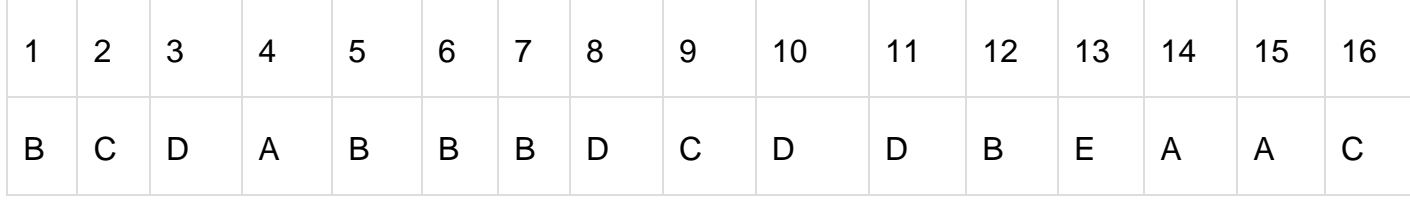

## **B. TỰ LUẬN (6 điểm)**

 $\bullet$ 

## **Câu 1:(2,5 điểm)**

- Hệ điều hành là chương trình đặc biệt, không có hệ điều hành, máy tính không thể sử dụng được.

- Nhiệm vụ chính của hệ điều hành:

- + Điều khiển phần cứng và tổ chức thực hiện các chương trình máy tính
- + Tạo môi trường giao tiếp giữa người dùng với máy tính.

## **Câu 2: (1,5 điểm)**

- Thiếu hệ điều hành máy tính không hoạt động được

- Vì hệ điều hành là phần mềm chạy đầu tiên trong máy tính có nhiệm vụ điều khiển phần cứng và tổ chức thực hiện các chương trình máy tính, cung cấp giao diện cho người dung, tổ chức và quản lý thong tin trong máy tính (1,0 điểm)

## **Câu 3: Điền vào chỗ trống (2 điểm)**

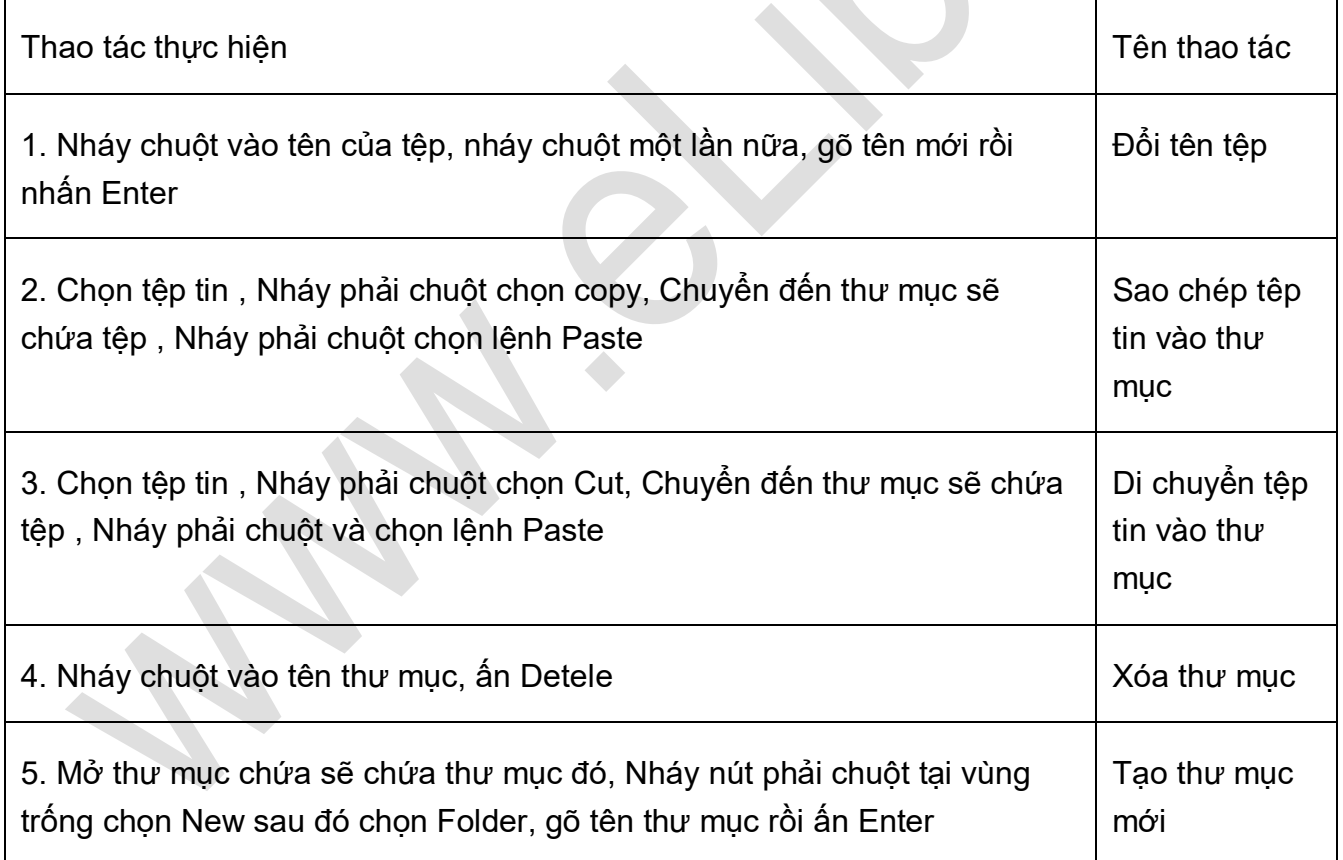

## **5. Đề kiểm tra 1 tiết học kì 1 môn Tin 6 – Số 5**

## **TRƯỜNG THCS HAI BÀ TRƯNG ĐỀ KIỂM TRA 1 TIẾT HỌC KÌ 1**

**MÔN TIN HỌC 6**

#### **NĂM HỌC 2019-2020**

#### **Thời gian: 45 phút**

#### **PHẦN I: TRẮC NGHIỆM**

- Câu 1: Hoạt động thông tin bao gồm:
- A.Tiếp nhận và xử lí thông tin
- B.Tiếp nhận và xử lí thông tin
- C. Tiếp nhận, xử lí, lưu trữ và truyền thông tin
- D. Lưu trữ
- Câu 2: Trong các hoạt động thông tin hoạt động nào quan trong nhất?
- A.Tiếp nhận
- B. Xử lí
- C. Lưu trữ
- D. Truyền thông tin
- Câu 3: Thông tin bao gồm các dạng:
- A. Dạng hình ảnh
- B. Dạng văn bản
- C. Dạng âm thanh
- D. Cả 3 đều đúng
- Câu 4: Khả năng của máy tính tùy thuộc vào:
- A. Khả năng tính toán nhanh
- B.Giá thành ngày càng cao
- C. Khả năng và sự hiểu biết của con người
- D.Khả năng lưu trữ lớn
- Câu 5: Muốn mở một cửa sổ ứng dụng trên Desktop, ta thực hiện?
- A. Nháy chuột vào biểu tượng của chương trình, nhấn Enter
- B. Nháy trái 2 lần liên tiếp vào biểu tượng
- C. Nháy phải chuột vào biểu tượng, chọn open
- D. Cả 3 câu trên đều đúng.
- Câu 6: Trình tự của quá trình 3 bước là:
- A. Nhập (INPUT)⇒ Xuất (OUTPUT)⇒ Xử lí
- B. Nhập ⇒ Xử lí ⇒ Xuất
- C. Xử lí ⇒ Xuất ⇒ Nhập
- D. Xử lí ⇒ Nhập ⇒ Xuất

Câu 7: Muốn xóa tệp tin hay thư mục, ta chọn tệp tin, thư mục đó rồi nhấn phím:

- A. ESC
- B. Insert
- C. End
- D. Delete

Câu 8: Dung lượng nào dưới đây lưu trữ được nhiều thông tin?

- A. 24 GB
- B. 4200 KB
- C. 42 MB
- D. 420 MB

Câu 9: Để chọn một thư mục trong My Computer, ta thực hiện thao tác:

- A. Nháy đúp chuột
- B. Nháy trái chuột
- C. Nháy phải chuột
- D. Di chuyển chuột

Câu 10: Khi sử dụng bàn phím ta đặt ngón trỏ trái và ngón trỏ phải lên chữ?

- A. F, H
- B. G, J
- C. F, J
- D. G, H

Câu 11: Chương trình soạn thảo văn bản là loại phần mềm nào dưới đây?

- A. Phần mềm ứng dụng
- B. Phần mềm tiện ích
- C. Hệ điều hành
- D. Phần mềm hệ thống

# **Ellib**

- Câu 12: Để tắt máy tính ta chọn:
- A. Start ⇒Turn off computer ⇒ Turn off
- B. Rút điện
- C. Nhấn vào nút Power
- D. Gõ phím Esc, Turn off
- Câu 13: Thiết bị nào là thiết bị nhập của máy tính?
- A. ROM
- B. CPU
- C. Máy in
- D. Chuột
- Câu 14: Phần cứng của máy tính bao gồm:
- A. Bộ nhớ, CPU, thiết bị nhập xuất
- B. DOS, Windows, Paint
- C. Bộ nhớ trong, bộ nhớ ngoài, CPU
- D. Windows, Winword, Excel
- Câu 15: Chức năng chủ yếu của máy tính là:
- A. Nhập dữ liệu
- B. xem thông tin
- C. xuất dữ liệu
- D. Xử lí thông tin.
- Câu 16: Đối với máy tính, bản nhạc là:
- A. Một dạng thông tin
- B. Không phải là một dạng thông tin
- C. Một dạng dành cho nhạc sĩ
- D. Tất cả sai
- Phần II: nối cột A với cột B

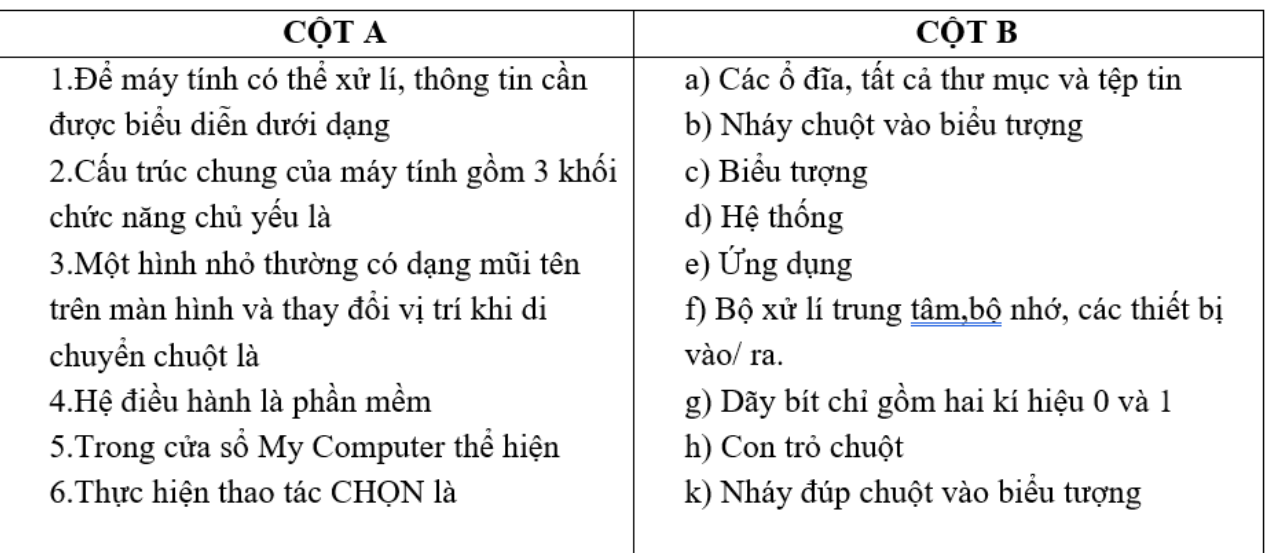

## **ĐÁP ÁN ĐỀ KIỂM TRA 1 TIẾT HK1 MÔN TIN 6 – SỐ 5**

## **PHẦN I: TRẮC NGHIỆM**

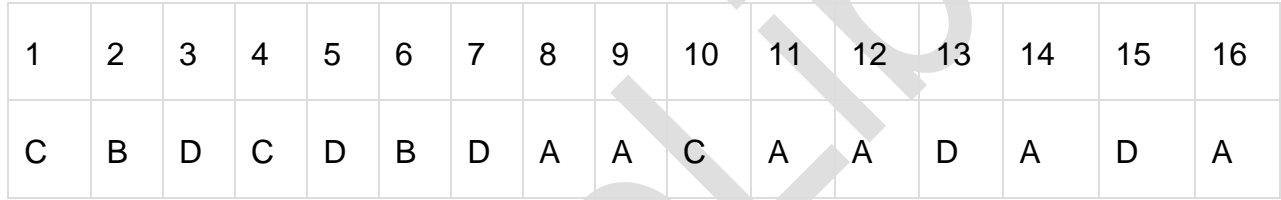

## **Phần II: nối cột A với cột B**

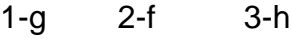

4-d, 5-a, 6-k

## **6. Đề kiểm tra 1 tiết học kì 1 môn Tin 6 – Số 6**

**TRƯỜNG THCS BÌNH TRIỆU ĐỀ KIỂM TRA 1 TIẾT HỌC KÌ 1**

**MÔN TIN HỌC 6**

**NĂM HỌC 2019-2020**

**Thời gian: 45 phút**

## **A.TRẮC NGHIỆM:**

I. Khoanh tròn vào đầu câu trả lời đúng nhất

Câu 1: RAM là:

A. Bộ nhớ trong

B. Bộ nhớ ngoài

- C. Bộ não của máy tính
- D. Thiết bị nhập

# **Ellib**

Câu 2: Thiết bị nào cho dưới đây là thiết bị ra?

- A. Màn hình
- B. Webcam
- C. Bàn phím
- D. Mô đem
- Câu 3: Thư mục được tổ chức theo hình:
- A. Hình tròn
- B. Hình lá
- C. Hình cây
- D. Hình Elip
- Câu 4: Một thư mục có thể chứa bao nhiêu tệp tin:
- A. 1
- B. 5
- C. 10
- D. Không giới hạn số lượng
- II. Điền từ (cụm từ) thích hợp vào chỗ trống:

Phần mềm Rabit typing dùng để................

Phần mềm được cài đặt đầu tiên trong máy tính là.........

## **ĐÁP ÁN ĐỀ KIỂM TRA 1 TIẾT HK1 MÔN TIN 6 – SỐ 6**

## **A.TRẮC NGHIỆM:**

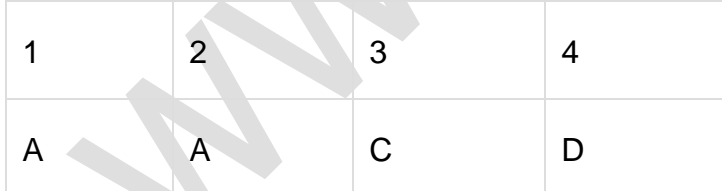

- Phần mềm Rabittyping dùng để Luyện gõ phím bằng mười ngón tay
- Phần mềm được cài đặt đầu tiên trong máy tính là Hệ điều hành

## **7. Đề kiểm tra 1 tiết học kì 1 môn Tin 6 – Số 7**

**TRƯỜNG THCS YÊN LÃNH ĐỀ KIỂM TRA 1 TIẾT HỌC KÌ 1**

## **MÔN TIN HỌC 6**

**NĂM HỌC 2019-2020**

#### **Thời gian: 45 phút**

## **I. Trắc nghiệm: (3 điểm)**

1. Em hãy chọn một phương án đúng trong những phương án trả lời sau: (2 điểm)

Câu 1: Con người tiếp nhận thông tin bằng giác quan nào ?

- A. Thị giác
- B. Thính giác
- C. Vị giác
- D. Cả a,b,c
- Câu 2: Thông tin trong máy tính được biểu diễn dưới dang:

A. Dãy lục phân; B. Dãy bit; C. Dãy Mb; D. KB

Câu 3: USB là thiết bị:

- A. Bộ nhớ ngoài;
- B.Bộ nhớ trong;
- C.Bộ xử lý trung tâm;
- D. Thiết bị vào ra.
- Câu 4: Thông tin sau khi đã xử lý gọi là :
- A. Thông tin vào;
- B. Thông tin ra;
- C. Thông tin lên;
- D. Thông tin xuống.

Câu 5: Quá trình biến đổi thông tin thành dãy bit được gọi là gì?

- A. Nhập xuất
- B. Mã hóa
- C. Giải mã
- D. Xử lý

Câu 6: Thư mục gốc là:

- A. Thư mục mẹ
- B. Thư mục con
- C. Thư mục ngoài cùng

## D. Cả a, b, c

Câu 7: Quá trình biến đổi dãy bit thành một trong những dạng quen thuộc với con người (văn bản, hình ảnh, âm thanh) được gọi là gì?

- A. Nhập xuất
- B. Mã hóa
- C. Giải mã
- D. Xử lý
- Câu 8: Thiết bị nào sau đây hoạt động như một máy tính?
- A. Điện thoại thông minh
- B. Ti vi thông minh
- C. Kính thực tế ảo
- D. Cả a, b, c

Câu 9: Máy tính dùng để cung cấp dữ liệu và dịch vụ cho các máy tính khác trong hệ thống mạng gọi là gì?

- A. Máy tính để bàn
- B. Máy tính xách tay
- C. Máy tính bảng
- D. Máy chủ
- Câu 10: Cấu trúc cơ bản của một máy tính gồm:
- A. Khối bộ nhớ.
- B. Bộ xử lý trung tâm.
- C. Thiết bị vào/ra.
- D. Cả a,b,c
- 2. Em hãy nối tên thiết bị phù hợp với chức năng ở cột cho ở bên: (1 điểm)

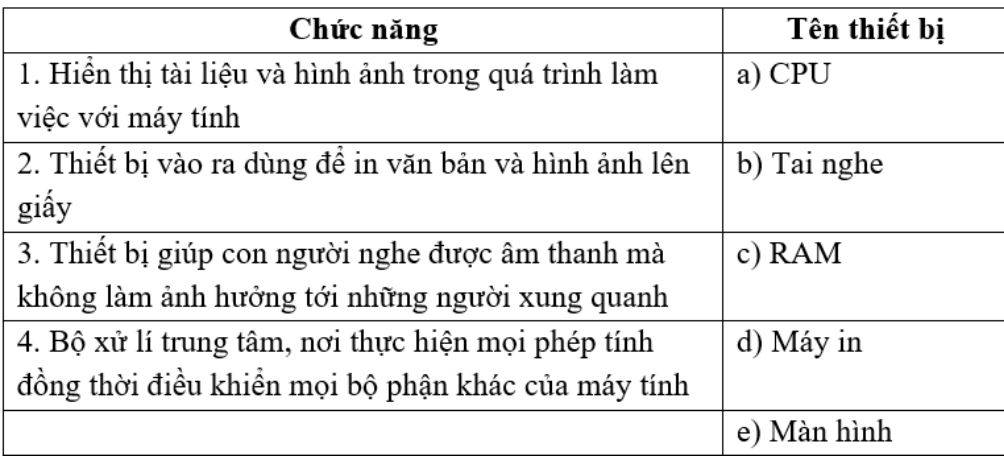

## **II. Tự luận:**

Câu 1: Thông tin là gì? Em hãy nêu các dạng thông cơ bản và cho ví dụ từng dạng?

Câu 2: Em hãy cho biết hệ điều hành có phải là thiết bị được lắp ráp trong máy tính hay không? Và không có hệ điều hành máy tính có hoạt động được hay không? vì sao?

Câu 3: cho đường dẫn

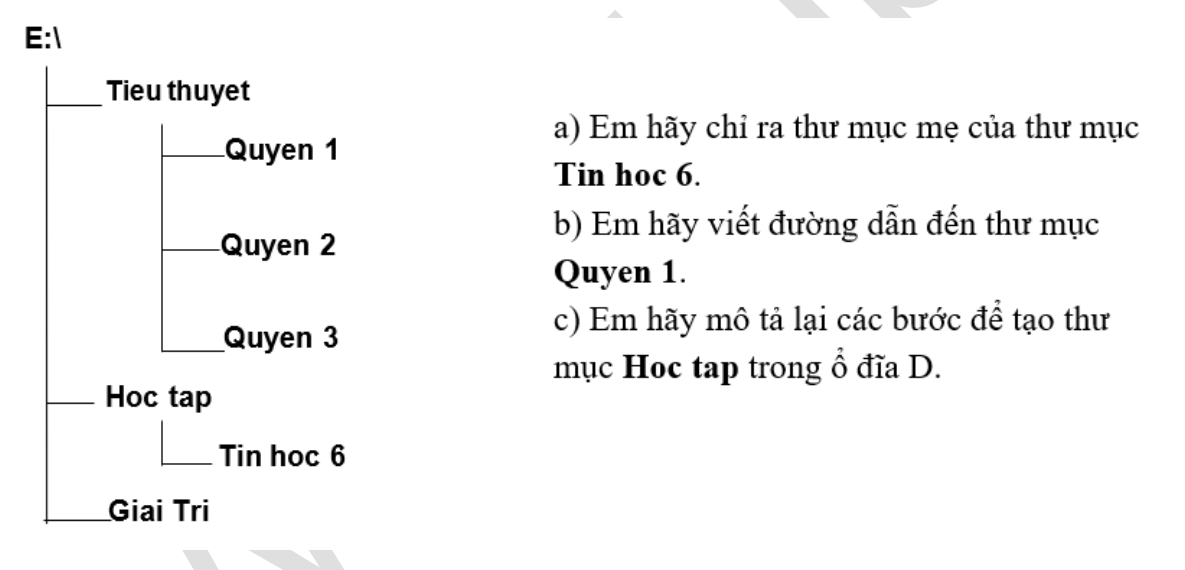

## **ĐÁP ÁN ĐỀ KIỂM TRA 1 TIẾT HK1 MÔN TIN 6 – SỐ 7**

## **I. Trắc nghiệm: (3 điểm)**

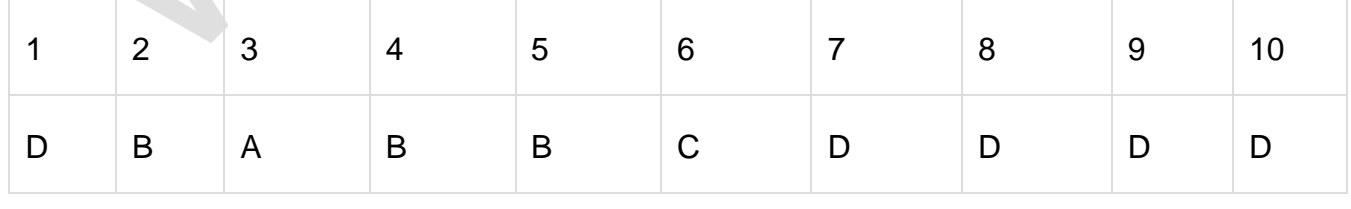

**Câu 2:** 

1-E 2-D 3-B 4-A

**II. Tự Luận**

**Câu 1:** - Thông tin là tất cả những gì đem lại sự hiểu biết xung quanh và về chính con người.

- Các dạng thông tin cơ bản:

**ELib** 

+ Dạng Hình ảnh, Ví dụ: Hình ảnh gia đình,….

+ Dang âm thanh, Ví dụ: Bài nhạc,....

+ Dạng văn bản, Ví dụ: Bài thơ, bài báo,….

**Câu 2:** - Hệ điều hành không phải là thiết bị được lắp ráp trong máy tính.

- Không có hệ điều hành máy tính sẽ không hoạt động được vì hệ điều hành là phần mềm đầu tiên được cài đặt trong máy tính.

**Câu 3:** a) Thư mục mẹ của thư mục Tin hoc 6 là thư mục Hoc tap.

b) Đường dẫn đến thư mục Quyen 1 là:

E:\Tieu thuyet/Quyen 1

c) Các bước để tạo thư mục Hoc tap trong ổ đĩa D là:

- Bước 1: Chọn ổ đĩa E: (Là nơi chứa thư mục Hoc Tap).

- Bước 2: Nháy chuột phải vào vùng trống của cửa sổ, nháy chọn New, chọn Folder.

- Bước 3: Gõ tên thư mục (Hoc Tap), rồi nhấn Enter.

## **8. Đề kiểm tra 1 tiết học kì 1 môn Tin 6 – Số 8**

**TRƯỜNG THCS BẮC SƠN ĐỀ KIỂM TRA 1 TIẾT HỌC KÌ 1**

#### **MÔN TIN HỌC 6**

#### **NĂM HỌC 2019-2020**

#### **Thời gian: 45 phút**

**I. LÍ THUYẾT (6 điểm):** Khoanh tròn trước đáp án em cho là đúng nhất

**Câu 1:** Khu vực chính của bàn phím có bao nhiêu hàng?

A. 4 hàng phím

B. 5 hàng phím

C. 6 hàng phím

D. 3 hàng phím

**Câu 2:** Lệnh dùng để sao chép tệp tin là lệnh nào trong các lệnh sau?

A. Paste

B. Cut

C. Undo

D. Copy

**Câu 3:** Thiết bị nào sau đây là thiết bị ra?

A. Màn hình.

- B. Máy quét.
- C. Bàn phím.
- D. Chuột.
- **Câu 4:** 100 KB bằng:
- A. 2 048 B
- B. 1 024 B
- C. 102 400 B
- D. 20 480 B

**Câu 5:** Đĩa cứng nào trong số đĩa cứng dưới đây có dung lượng lớn nhất?

A. 24 GB

- B. 240 MB
- C. 24 MB
- D. 2400 KB

**Câu 6:** Khi luyện gõ bàn phím bằng mười ngón điều quan trong cần ghi nhớ là:

- A. Mắt luôn nhìn xuống bàn phím
- B. Chỉ cần chú ý đến hai ngón trỏ đặt ở hai phím có gai.
- C. Cần gõ phím thật nhanh
- D. Các ngón tay đặt đúng vị trí đã quy định trên bàn phím, gõ phím nhẹ và chính xác

**Câu 7:** Một thư mục có thể chứa bao nhiêu tệp tin?

- A. 10
- B. 0

C. Không hạn chế số lượng, chỉ phụ thuộc vào dung lượng lưu trữ

D. 1

**Câu 8:** Trong máy tính người ta chia bộ nhớ thành mấy loại?

A. 2

B. 4

C. 1

D. 3

**Câu 9:** Để khởi động phần mềm có sẵn biểu tượng trên màn hình nền, ta thực hiện thao tác:

- A. Nháy chuột
- B. Nháy đúp chuột
- C. Nháy phải chuột
- D. Kéo thả chuột

**Câu 10:** Để xảy ra hiện tượng Nhật Thực, Mặt Trời nằm như thế nào trong Hệ Mặt Trời?

A. Mặt trời – Trái đất – Mặt trăng.

B. Mặt trăng – Trái đất – Mặt trời.

C. Trái đất – Mặt trăng – Mặt trời.

D. Mặt trăng – Mặt trời – Trái đất.

**Câu 11:** Phần mềm Windows 7 của Microsoft là:

A. Chương trình soạn thảo văn bản.

- B. Phần mềm quản lí cơ sở dữ liệu.
- C. Hệ điều hành.

D. Phần mềm tạo trang wed.

**Câu 12:** Trong các phát biểu sau đây phát biểu nào đúng?

A. Hai phần mềm RapidTyping và Basic Mouse Skills cần cài đặt vào tính trước hệ điều hành.

B. Phần mềm RapidTyping cần cài đặt vào máy tính trước phần mềm Basic Mouse Skills.

C. Hệ điều hành cần cài đặt vào tính tính trước hai phần mềm RapidTyping và Basic Mouse Skills.

D. Phần mềm Basic Mouse Skills cần cài đặt vào máy tính trước phần mềm RapidTyping.

**Câu 13:** Trong các mệnh đề sau, mệnh đề nào sai ?

A. Phần mềm giải trí và trò chơi, không phải phần mềm ứng dụng.

B. Phần mềm tiện ích tìm và diệt vi rút là phần mềm ứng dụng được sử dụng trên hầu hết các máy tính.

C. Phần mềm ứng dụng là phần mềm giải quyết những công việc trong thực tiễn.

D. Phần mềm ứng dụng là phần mềm tiện ích và cũng là phần mềm ứng dụng.

**Câu 14:** Phát biểu nào sau đây là sai?

A. Ba dạng cơ bản của thông tin là văn bản, hình ảnh và âm thanh.

B. Dữ liệu là thông tin được lưu trữ trong máy tính.

C. Thông tin có thể được biểu diễn dưới nhiều hình thức khác nhau.

D. Máy tính không thể biểu diễn được ba dạng thông tin cơ bản: văn bản, âm thanh và hình ảnh.

**Câu 15:** Trong các phát biểu sau đây phát biểu nào chính xác nhất?

A. Hệ điều hành máy tính chỉ điều khiển các thiết bị phần cứng.

B. Hệ điều hành máy tính điều khiển tất cả các thiết bị phần cứng và mọi chương trình hoạt động trên máy tính.

C. Hệ điều hành máy tính chỉ điều khiển bàn phím và chuột.

D. Hệ điều hành máy tính chỉ điều khiển các chương trình.

**Câu 16:** Trong các phát biểu sau đây về ứng dụng của máy tính điện tử thì phát biểu nào sai ?

A. Hỗ trợ công tác quản lí.

B. Xác định các vấn đề linh cảm.

C. Tự động hóa các công việc văn phòng.

D. Công cụ học tập, giải trí.

**Câu 17:** Ngón tay nào phụ trách phím Space Bar?

A. Ngón cái

B. Ngón út

C. Ngón giữa

D. Ngón trỏ

**Câu 18:** Hai phím nào dưới đây là hai phím có gai?

A. T, I

B. G, H

C. B, N

D. F, J

**Câu 19:** Đặc điểm nổi bật của sự phát triển trong xã hội hiện nay là gì?

- A. Sự ra đời của các phương tiện giao thông.
- B. Sự ra đời của máy cơ khí.
- C. Sự ra đời của máy bay.
- D. Sự ra đời của máy tính điện tử.
- **Câu 20:** Hạn chế lớn nhất của máy tính hiện nay là gì?
- A. Khả năng lưu trữ còn hạn chế.
- B. Chưa nói được như người.
- C. Không có khả năng tính toán nhanh.
- D. Không có khả năng tư duy như con người.
- **Câu 21:** Các phát biểu nào sau đây là đúng?
- A. Tệp tin được chứa trong các thư mục.
- B. Thư mục không thể chứa các thư mục con.
- C. Tệp tin có thể chứa trong các tệp tin khác.
- D. Tệp tin luôn chứa các thư mục con.
- Câu 22: Hãy chon câu đúng:
- A. Em có thể tạo thư mục mới, nhưng không thể xóa các thư mục đã có.
- B. Em có thể tạo thư mục mới, nhưng không thể đổi tên thư mục đã có.
- C. Em có thể tạo thư mục mới, đổi tên hoặc xóa các thư mục đã có.
- D. Em có thể xóa các thư mục đã có, nhưng không thể tạo thư mục mới.
- **Câu 23:** Máy tính không thể dùng để
- A. chơi các bản nhạc.
- B. quản lý danh sách học sinh đi học muộn.
- C. in thiếp mời dự sinh nhật.
- D. phân biệt mùi thơm của hoa hồng và hoa nhài.

#### **Câu 24:**

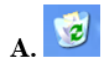

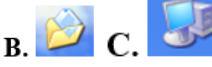

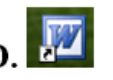

**ĐÁP ÁN ĐỀ KIỂM TRA 1 TIẾT HK1 MÔN TIN 6 – SỐ 8**

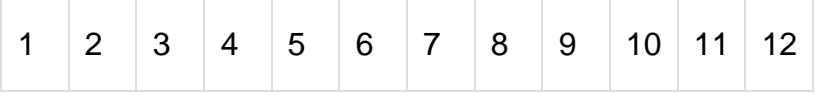

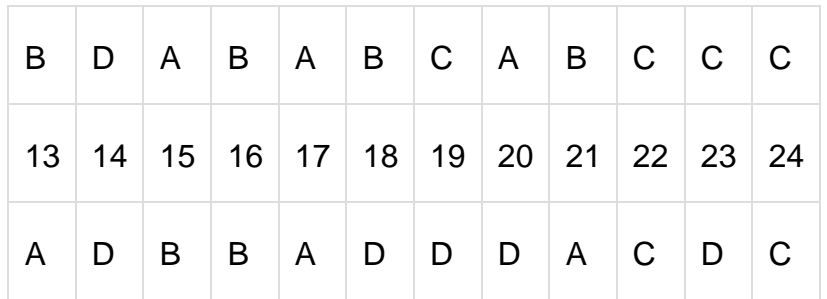

# **9. Đề kiểm tra 1 tiết học kì 1 môn Tin 6 – Số 9**

**TRƯỜNG THCS NGUYỄN THIẾP ĐỀ KIỂM TRA 1 TIẾT HỌC KÌ 1**

## **MÔN TIN HỌC 6**

**NĂM HỌC 2019-2020**

**Thời gian: 45 phút**

**I. Trắc nghiệm: (5,0 điểm)** Chọn một phương án trả lời đúng nhất

**Câu 1:** Hệ điều hành không có chức năng nào sau đây?

A. Tổ chức thực hiện các chương trình.

B. Tổ chức và quản lý thông tin trong máy tính.

- C. Cung cấp giao diện người dung môi trường tương tác giữa người dùng với máy tính.
- D. Cung cấp các chương trình ứng dụng, ví dụ chương trình luyện gõ phím mười ngón.
- **Câu 2:** Ích lợi nào sau đây không phải là ích lợi của việc học gõ bàn phím bằng mười ngón?

A. Gõ bàn phím nhanh hơn.

- B. Gõ phím chính xác hơn.
- C. Tăng tốc độ xử lý của máy tính.
- D. Tăng hiệu quả làm việc.

**Câu 3:** Thiết bị nhớ flash trong thực tế thường được gọi là gì?

- A. Bộ nhớ trong ( RAM).
- B. Bộ lưu điện ( UPS).
- C. USB.
- D. Bộ nhớ chỉ đọc (ROM).

**Câu 4:** Thiết bị nào sau đây là thiết bị ra của máy tính?

- A. Chuột
- B. Màn hình

- C. Máy quét ảnh
- D. Bàn phím

**Câu 5:** Tập truyện tranh cho em thông tin dạng nào?

- A. Dạng văn bản.
- B. Dạng văn bản và hình ảnh.
- C. Dạng hình ảnh.
- D. Dạng văn bản và âm thanh.

**Câu 6:** Máy tính không thể dùng để

- A. Chơi các bản nhạc.
- B. Quản lý danh sách học sinh đi học muộn.
- C. In thiếp mời dự sinh nhật.
- D. Phân biệt mùi thơm của hoa hồng và hoa nhài.

**Câu 7:** Lượng thông tin mà thiết bị lưu trữ có thể lưu được gọi là

- A. dung lượng nhớ.
- B. thời gian nhớ.
- C. mật độ lưu trữ.
- D. tốc độ truy cập.

**Câu 8:** Các khối chức năng chính trong cấu trúc chung của máy tính điện tử theo Von Neumann gồm có:

- A. Bộ nhớ, bàn phím, màn hình.
- B. Bộ xử lý trung tâm, thiết bị ra /vào, bộ nhớ.
- C. Bộ xử lý trung tâm, bàn phím và chuột, máy in và màn hình.
- D. Bộ xử lý trung tâm và bộ nhớ trong, thiết bị vào, thiết bị nhập.
- **Câu 9:** Hệ điều hành máy tính:
- A. Chỉ điểu khiển các thiết bị phần cứng.
- B. Chỉ điều khiển bàn phím và chuột.
- C. Chỉ điều khiển các chương trình.
- D. Điều khiển các thiết bị phần cứng và tổ chức thực hiện các chương trình.
- **Câu 10:** Thao tác nháy chuột là

- A. Nhấn vào nút trái chuột giữ một lúc rồi thả tay.
- B. Nhấp vào nút trái chuột rồi thả tay thật nhanh.
- C. Nhấn vào nút phải chuột rồi thả tay thật nhanh.
- D. Nhấn vào nút phải chuột giữ một lúc rồi thả tay ra.
- **Câu 11:** Phần mềm Windows của Microsoft là một
- A. phần mềm tạo ra các trang Web.
- B. phần mềm quản lí cơ sở dữ liệu.
- C. hệ điều hành.
- D. chương trình soạn thảo văn bản.
- **Câu 12:** Chương trình máy tính là:
- A. Thời gian biểu cho các bộ phận của máy tính.
- B. Phần cứng máy tính.
- C. Những gì được lưu trong bộ nhớ.

D. Tập hợp các câu lệnh cho máy tính, mỗi câu lệnh hướng dẫn một thao tác cụ thể cần thực hiện.

**Câu 13:** Bộ phận nào dưới đây được gọi là "bộ não" của máy tính ?

A. Bộ xử lý trung tâm ( CPU).

- B. Bộ lưu điện( UPS).
- C. Bộ nhớ trong ( RAM).
- D. Bộ nhớ chỉ đọc ( ROM).

**Câu 14:** Thiết bị gồm nhiều phím, khi gõ các phím này em cung cấp thông tin vào máy tính, đó là:

- A. Bàn phím.
- B. Máy in.
- C. Màn hình.
- D. Chuột.

**Câu 15:** Khi tắt nguồn điện của máy tính, dữ liệu trên thiết bị nào dưới đây sẽ bị xóa?

- A. Đĩa CD.
- B. Thiết bị nhớ flash.
- C. RAM.

## D. Đĩa cứng.

- **Câu 16:** Máy tính có thể dùng để xác định
- A. quỹ đạo quay quanh Mặt Trời của các hành tinh.
- B. moi suy nghĩ trong đầu con người.
- C. giấc mơ của em đêm qua.
- D. cảm giác của em khi nhận phần thưởng học sinh giỏi.
- **Câu 17:** Để có thể hoạt động , máy tính cần được
- A. cài đặt phần mềm soạn thảo văn bản.
- B. cài đặt một chương trình quét virut và diệt virut.
- C. nối với một máy in.
- D. cài đặt hệ điều hành.
- **Câu 18:** Hạn chế lớn nhất của máy tính hiện nay là gì?
- A. Khả năng lưu trữ còn hạn chế.
- B. Chưa nói được như người.
- C. Không có khả năng tính toán nhanh.
- D. Không có khả năng tư duy như con người.
- **Câu 19:** Các phát biểu nào sau đây là đúng?
- A. Tệp tin được chứa trong các thư mục.
- B. Thư mục không thể chứa các thư mục con.
- C. Tệp tin có thể chứa trong các tệp tin khác.
- D. Tệp tin luôn chứa các thư mục con.
- **Câu 20:** Hãy chọn câu đúng:
- A. Em có thể tạo thư mục mới, nhưng không thể xóa các thư mục đã có.
- B. Em có thể tạo thư mục mới, nhưng không thể đổi tên thư mục đã có.
- C. Em có thể tạo thư mục mới, đổi tên hoặc xóa các thư mục đã có.
- D. Em có thể xóa các thư mục đã có, nhưng không thể tạo thư mục mới.

## **ĐÁP ÁN ĐỀ KIỂM TRA 1 TIẾT HK1 MÔN TIN 6 – SỐ 9**

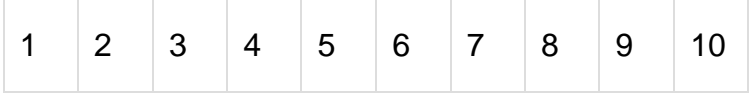

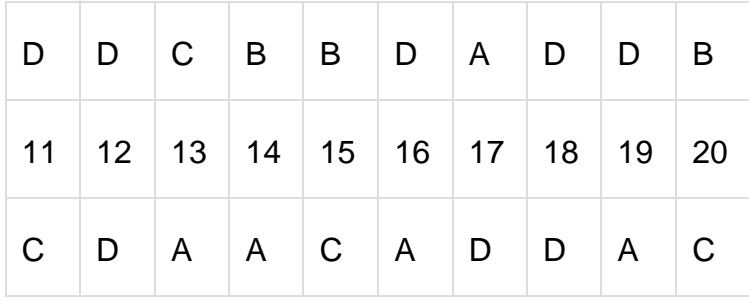

## **10. Đề kiểm tra 1 tiết học kì 1 môn Tin 6 – Số 10**

**TRƯỜNG THCS XUÂN YÊN ĐỀ KIỂM TRA 1 TIẾT HỌC KÌ 1**

### **MÔN TIN HỌC 6**

**NĂM HỌC 2019-2020**

**Thời gian: 45 phút**

## **I/ Học sinh khoanh tròn vào đáp án đúng nhất (A, B, C hoặc D).**

**Câu 1.** Hoạt động thông tin bao gồm:

- A. Nhận và xử lí thông tin;
- B. Nhận, xử lí, trao đổi và lưu trử thông tin;
- C. Xử lí thông tin;
- D. Nghiên cứu về máy tính.
- **Câu 2.** Thông tin trước xử lí được gọi là:
- A. Thông tin chưa được xử lí;
- B. Thông tin vào;
- C. Thông tin từ xa;
- D. Thông tin ra.
- **Câu 3.** Ba dạng thông tin cơ bản trong tin học là:
- A. Văn bản, chữ viết, tiếng nói;
- B. Văn bản, âm thanh, hình ảnh;
- C. Các con số, hình ảnh, văn bản;
- D. Âm thanh, chữ viết.

**Câu 4.** Thông tin bảo khẩn cấp mà em nghe được trên đài truyền hình là thông tin loại nào nếu chủ thể tiếp nhận là em.

- A. Thông tin vào;
- B. Thông tin ra;
- C. Thông tin đang được xử lí;
- D. Thông tin từ xa.

**Câu 5.** Những khả năng to lớn nào đã làm cho máy tính trở thành một công cụ xử lí thông tin hữu hiệu?

- A. Tính toán nhanh, độ chính xác cao;
- B. Lưu trữ lớn, có năng lực tư duy như con người;
- C. Nhận biết được tất cả các loại thông tin mà con người nhận biết được;
- D. Tính toán nhanh, chính xác, độ lưu trữ lớn.

**Câu 6.** Cấu trúc chung của máy tính điện tử bao gồm:

- A. Thiết bị vào, xử lí thông tin, thiết bị ra;
- B. Bộ xử lí trung tâm, bộ nhớ;
- C. Bộ xử lí trung tâm, thiết bị vào, bộ nhớ, thiết bị ra;
- D. Thiết bị vào, bộ nhớ, thiết bị ra.
- **Câu 7.** Vai trò của chuột trong máy tính là:
- A. Không thể thiếu;
- B. Có thể thiếu nhưng công việc kém hiệu quả;
- C. Không cần dùng chuột;
- D. Cả A, B, C đều đúng.

**Câu 8**. Thao tác kéo thả chuột có nghĩa là thực hiện:

- A. Nhấn và giữ nút trái chuột đồng thời di chuyển chuột đến vị trí khác;
- B. Di chuyển chuột từ vị trí này đến vị trí khác;
- C. Nhấn và giữ nút phải chuột đồng thời di chuyển chuột đến vị trí khác;
- D. Cả A, B, và C đều sai.

**Câu 9.** Để khởi động phần mềm có sẵn biểu tượng trên màn hình nền, cách nhanh nhất, ta dùng thao tác:

- A. Nháy chuột;
- B. Nháy phải chuột;
- C. Nháy đúp chuột;
- D. Kéo thả chuột.
- **Câu 10.** Vì sao máy tính cần có hệ điều hành?
- A. Vì hệ điều hành giúp người sử dụng khai thác thuận tiện các tài nguyên máy tính;
- B. Vì hệ điều hành tạo môi trường giúp người sử dụng giao tiếp với máy tính;
- C. Hệ điều hành giúp quản lí nhiều đối tượng tham gia vào quá trình xử lí thông tin;
- D. Cả A, B, và C đều đúng.
- **Câu 11.** Nhiệm vụ chính của hệ điều hành là:
- A.Điều khiển các thiết bị;
- B. Điều khiển mọi hoạt động của phần cứng và tổ chức thực hiện các chương trình;
- C. Điều khiển các chương trình;
- D. Cả A, B, và C đều sai.
- **Câu 12.** Ví dụ nào sau đây gần gũi với chức năng của hệ điều hành?
- A. Đèn tín hiệu giao thông ở các ngã tư đường phố;
- B. Cô giáo đang giảng bài trên bục giảng;
- C. Hiện tượng nhật thực và nguyệt thực;
- D. Mưa to, gió lớn báo hiệu bão sắp đến.
- **Câu 13.** Phần mềm nào được cài đặt đầu tiên trong máy tính?
- A. Phần mềm lập trình Pascal;
- B. Phần mềm hệ điều hành;
- C. Phần mềm luyện tập chuột;
- D. Phần mềm luyện gõ bàn phím.

## **Câu 14.** Tệp là:

- A. Đơn vị lưu trữ thông tin cơ bản về phần cứng;
- B. Đơn vị lưu trữ thông tin cơ bản về phần mềm;
- C. Đơn vị cơ bản để lưu trữ thông tin trên các thiết bị lưu trữ;
- D. Lưu trữ thông tin về hệ thống máy tính.
- **Câu 15.** Tên tệp gồm có:
- A. Phần tên và phần mở rộng;
- B. Phần tên và phần mở rộng cách nhau bởi dấu chấm (.);
- C. Phần tên và phần mở rộng cách nhau bởi dấu chấm phẩy (;);
- D. Phần tên không có phần mở rộng.

**Câu 16.** Trong các cách viết sau, cách viết nào là tên của tệp?

- A. baivan.doc;
- B. Toanhoc;

**Ellib** 

- C. Thuvien\*pas;
- D. Baihat\_doc.

#### **II/ Điền vào chỗ (...) để có câu hoàn chỉnh:**

**Câu 17.** Xem cây thư mục như hình bên.

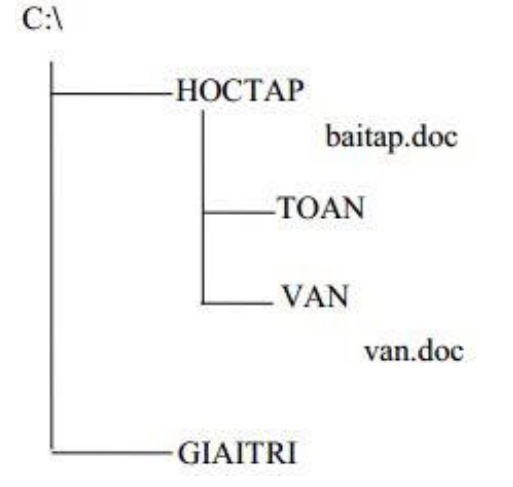

a/ Đường dẫn đến tệp baitap.doc là:

b/ Thư mục HOCTAP có thư mục con là:

#### **Câu 18.**

a/ Đường dẫn đến tệp van.doc là:

b/ Giả sử thư mục NHACVUI là thư mục con của thu mục GIAITRI, hãy vẽ thêm vào hình vẽ bên.

## **ĐÁP ÁN ĐỀ KIỂM TRA 1 TIẾT HK1 MÔN TIN 6 – SỐ 10**

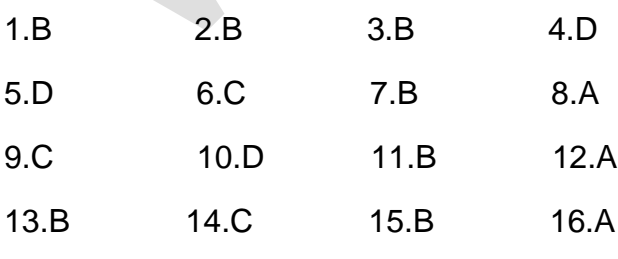

## **Câu 17**

a. C:\HOCTAP\baitap.doc (0.5 điểm)

b. TOAN và VAN (0.5 điểm)

## **Câu 18**

- a. C:\HOCTAP\VAN\van.doc (0.5 điểm)
- b. Vẽ đúng (0.5 điểm)

eLib.vn: Thư viện trực tuyến miễn phí 35